## Math 3GR3, Tutorial 2

## Mike Cummings

## September 19, 2023

## Tutorial problems

Topics: SageMath. Groups, Cayley tables, commutativity.

Example 1. Course webpage: [https://math.mcmaster.ca/](https://math.mcmaster.ca/~matt/3gr3/index.html)∼matt/3gr3/index.html.

- *•* Use the Sage cell on the course webpage
- *•* Open online version of the course textbook
- *•* Enter the following commands:

```
a = 11b = 77115025
gcd(a, b)
>> run cell
# Q: what does the following output give us?
xgcd(a, b)
For fun:
for g in graphs(4):
    if not g.is_connected():
        continue
    g.show()
    print('\n'\)
```
Question 2. Which of the following Cayley tables form a group?

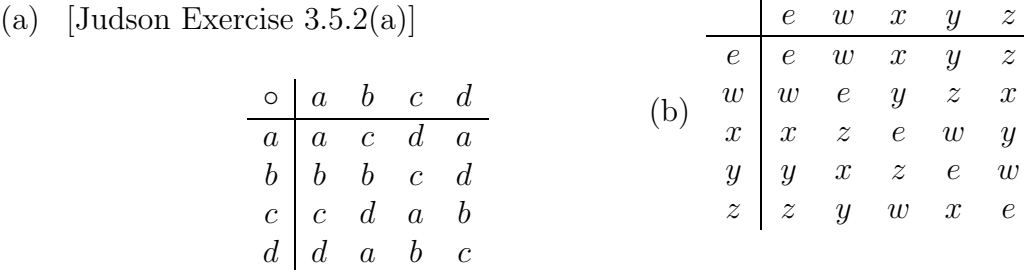

Question 3. Compute the Cayley tables of the following additive groups:

(a)  $\mathbb{Z}_4$ , (b)  $\mathbb{Z}_2 \times \mathbb{Z}_2$ .

Question 4 (Judson Exercise 3.5.7). Let  $S = \mathbb{R} \setminus \{-1\}$  and define a binary operation on *S* by  $a * b = a + b + ab$ . Prove that  $(S, *)$  is an abelian group.

Question 5 (Judson Exercise 3.5.32). Let *G* be a group with a finite and even number of elements. Show that there exists some *nonidentity*  $a \in G$  such that  $a^2 = e$ .